## **راه اندازی درایو در مد گشتاور**

در صنایع متالورژی، کاغذ سازی، ن ساجی، چاپ و رنگرزی، ب سته بندی و سایر صنایع، سیم ها و نوارهای مختلف به تعداد زیادی تجهیزات پیچ و تاب کردن نیاز دارند. تجهیزات س یم پیچ معموالً از کنترل گشتاور درایو استفاده می کنند. الزامات مبدل فرکانس: خروجی گشتاور پایدار، پاسخ سریع و حداکثر فرکانس خروجی می تواند در محدوده محدود باشد. این مثال از دستورالعمل های اشکال زدایی اینورتر بردار حلقه باز استفاده می کند: الزامات فرآیند  $1.\ 1$ . الف) گشتاور از طریق پتانسیومتر خارجی  $\mathbb{R}\mathrm{P1}\,$  تنظیم می شود ب) پایانه های خارجی شروع و توقف اینورتر را کنترل می کنند . ج) حداکثر فرکانس کاری با اســتفاده از یک پتانســیومتر دیگر RP2 برای محدود کردن حداکثر فرکانس اینورتر کنترل می شود. 1.2 ابتدا باید پارامترهای موتور را تنظیم کند. روش تنظیم به شرح زیر است:

روش های اینورتر برای به دست آوردن پارامترهای الکتریکی داخلی موتور کنترل شــده عبارتند از: تنظیم دینامیکی، تنظیم استاتیک، ورودی دستی پارامترهای موتور و غیره. مراحل تنظیم خودکار پارامترهای موتور به شرح زیر است:

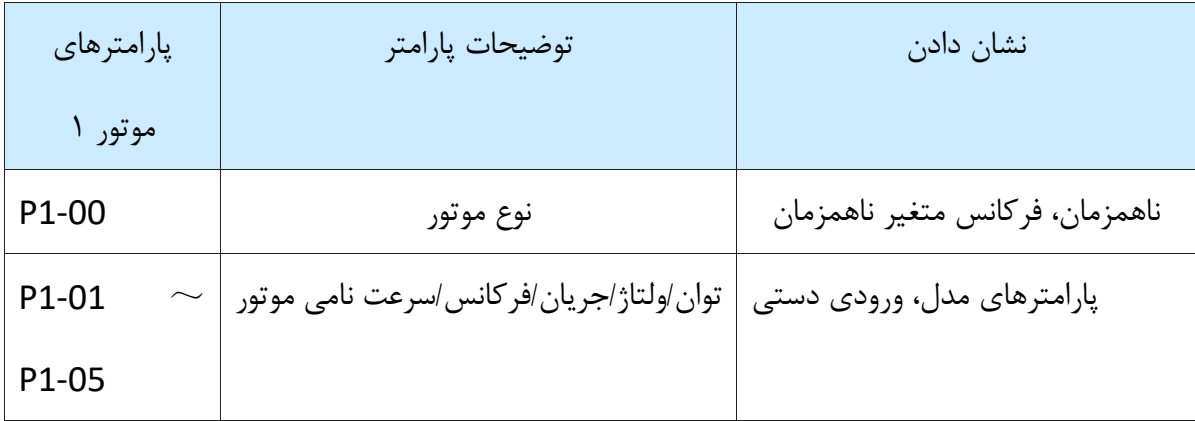

پارامترهای موتور مورد نیاز عبارتند از (کد عملکرد پیش فرض موتور ۱):

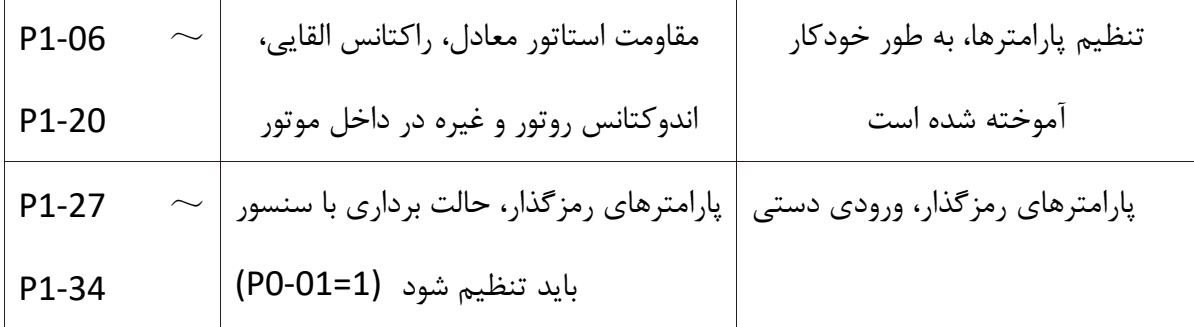

مرحله :1 هنگامی که برق خاموش است، موتور را به صورت مکانیکی از بار جدا کنید تا مطمئن شوید که موتور می تواند آزادانه بدون بار بچرخد. مرحله ٢: پس از روشن شدن، ابتدا منبع فرمان اینورتر (0=02-P0) را به عنوان کانال فرمان پانل عملیات انتخاب کنید. مرحله ۳: پارامترهای پلاک نام موتور را به دقت وارد کنید: 1-00Pانتخاب نوع موتور 1-01P قدرت نامی موتور 1-02Pولتاژ نامی موتور 1-03P جریان نامی موتور 1-04Pفرکانس نامی موتور 1-05P سرات نامی موتور مرحله ۴: ۲ (تنظیم کامل پویا دستگاه ناهمزمان) را در P1-37 انتخاب کنید و کلید ENTER را فشار دهید تا در این زمان، صفحه کلید TUNE را نمایش دهد، همانطور که در شکل زیر نشان داده

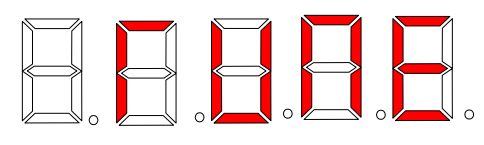

سپس کلید RUN را بر روی صفحه کلید فشار دهید تا اینورتر به سمت جلو و عقب حرکت کند حالت نمایش پارامتر عادی، به این معنی است که تنظیم کامل شده است.

شده است

اگر موتور را نمی توان به طور کامل از بار جدا کرد، لطفاً 3 را در 1-37P انتخاب کنید )تنظیم کامل استاتیک دستگاه ناهمزمان)، و سپس کلید RUN را در پانل صفحه کلید فشار دهید تا عملیات تنظیم پارامترهای موتور شروع شود اثر یادگیری

## :**نمودار سیم کشی به شرح زیر است** 1.1

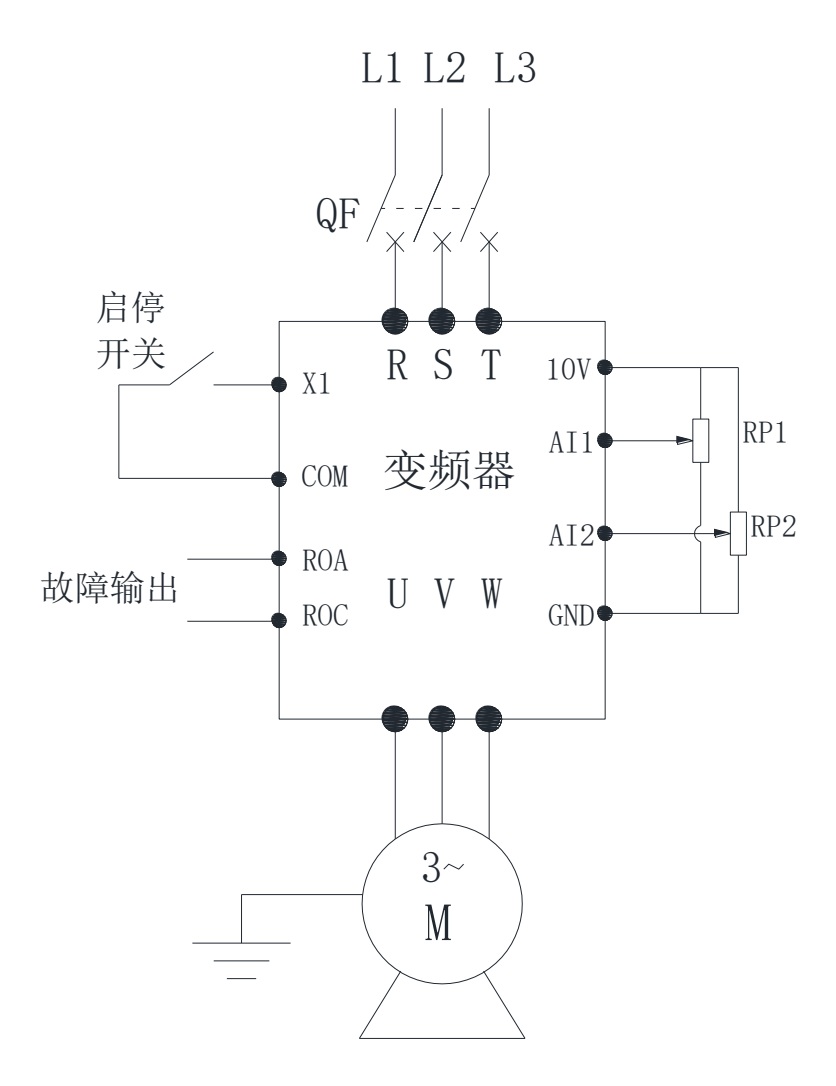

## :سایر تنظیمات پارامتر مبدل فرکانس 1.2

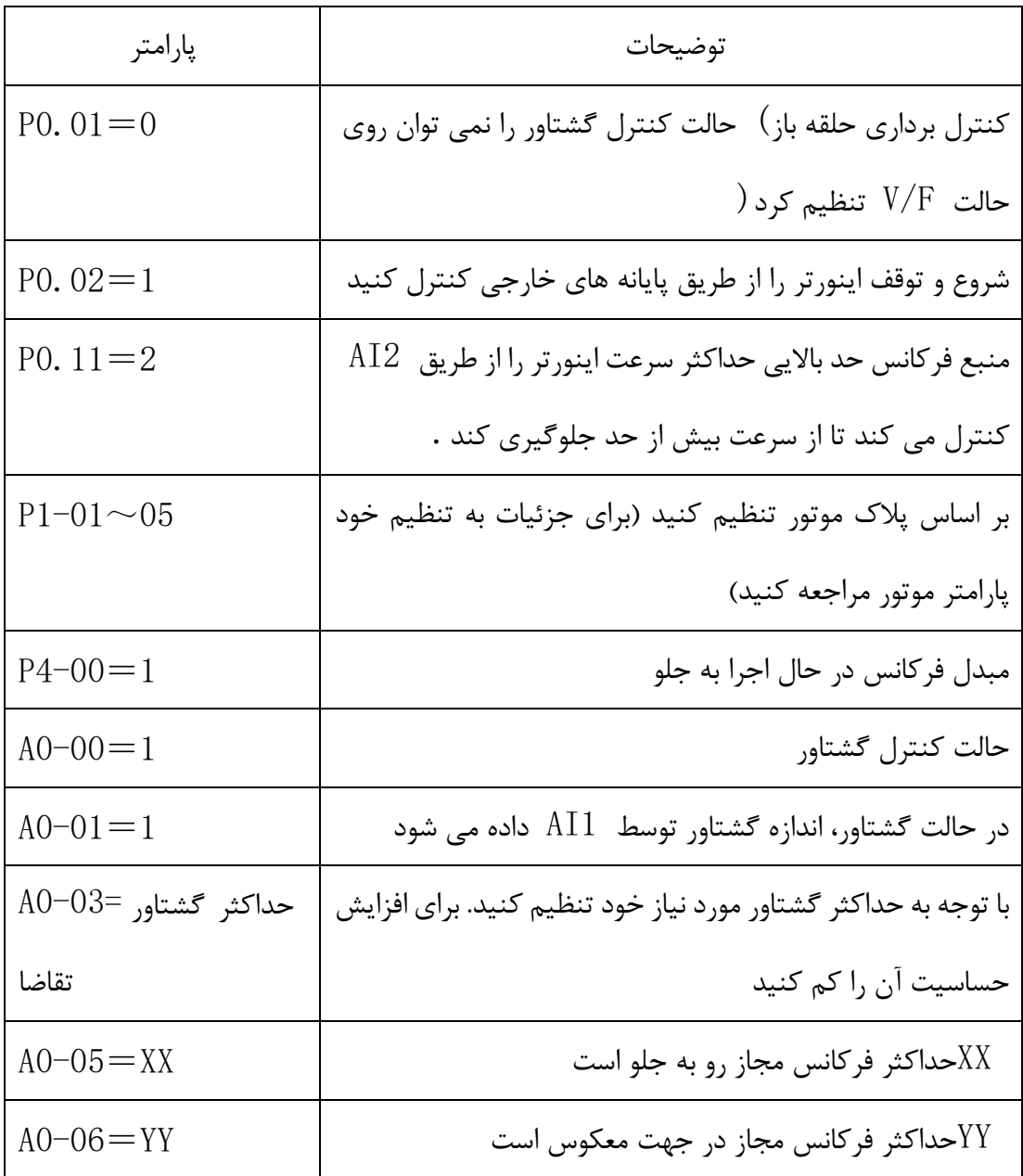